# Chrome Frame Interview Questions And Answers Guide.

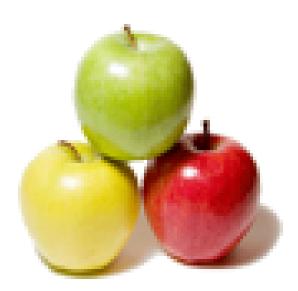

Global Guideline. https://globalguideline.com/

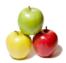

## **Chrome Frame Job Interview Preparation Guide.**

## Question #1

Tell me which browsers and OSes does Google Chrome Frame support?

## Answer:-

The Google Chrome Frame plug-in works in Internet Explorer versions 6, 7, 8 and 9 It works on Windows XP SP2+, Windows Vista and Windows 7.

### Read More Answers.

#### Question # 2

Tell me how to get the Beta or Dev version?

#### Answer:-

Switching to the Beta or Dev version is easy. Just install from one of the following links: For Beta, click http://www.google.com/chromeframe/eula.html?extra=betachannel For Dev, click http://www.google.com/chromeframe/eula.html?extra=devchannel You can install the above version fresh or you can install over your existing Google Chrome Frame installation.

Read More Answers.

## Question # 3

Explain how to switch back to the Stable version if I have the Beta or Dev version installed?

## Answer:-

First, you must uninstall your Beta or Dev version. Then you can reinstall the Stable version.

Read More Answers.

## Question # 4

How to uninstall Google Chrome Frame?

### Answer:-

Users can use the standard Add or Remove Programs tool in the Windows Control Panel (called Programs and Features in Windows Vista and Windows 7) to uninstall Google Chrome Frame. Uninstalling does not affect the installed status of the Google Chrome browser. Read More Answers.

## Question # 5

Tell me is Google Chrome Frame open-source?

## Answer:-

Google Chrome Frame is built from open source code in the Chromium project just like Google Chrome. Read More Answers.

#### Question #6

Explain do we need to do anything to keep Google Chrome Frame up to date?

#### Answer:-

No, Google Chrome Frame uses the Google Update system to automatically keep itself up to date and make sure you have the latest features and most stable software available.

## Read More Answers.

## Question # 7

Explain which document MIME types will Google Chrome Frame look in for the meta tag?

## Answer:-

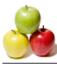

Google Chrome Frame looks only in documents with a text/html MIME type for the meta tag that causes it to activate. If you wish to activate Google Chrome Frame for other MIME types, use the X-UA-Compatible HTTP response header. Read More Answers.

\_\_\_\_\_

## Question # 8

How do I know I am using Google Chrome Frame?

## Answer:-

When browsing a web page, right-click anywhere within the page - except in areas of Web Access that override the default web browser right-click menu. When the right-click menu appears the last option will display About Google Chrome Frame... if it is in use on that page.

## Question # 9

What is Google Chrome Frame?

## Answer:-

Google Chrome Frame is a plug-in designed for Internet Explorer based on the open-source Chromium project. It went stable in September 2010, on the first birthday of the project. In June 2013 Google announced they would retire Chrome Frame, and will cease support and updates for the product in January 2014.

#### Read More Answers.

## Question # 10

How to install Google Chrome Frame?

#### Answer:-

You can install it by visiting http://www.google.com/chromeframe. For deployments in an enterprise environments, administrators can skip to the enterprise deployment section. Read More Answers.

## Question # 11

Explain does Google Chrome Frame handle the display of all websites when I install it?

#### Answer:-

No, only sites that explicitly opt-in to using it will take advantage of its capabilities.

## Read More Answers.

## Question # 12

Tell me if I install Google Chrome Frame will it break any websites I use?

## Answer:-

No, Google Chrome Frame only kicks in when a website explicitly requests it. When visiting websites that aren't Google Chrome Frame enabled, your browsing experience remains completely unchanged.

## Read More Answers.

## Question # 13

Explain Google Chrome Frame is installed but now Internet Explorer crashes. Can this be caused by other plug-ins I have installed?

#### Answer:-

Yes, it can. There are a few third-party plug-ins that are known to interact incorrectly with Google Chrome Frame and may cause crashes. Plug-ins known to crash in this way include Askbar, mgToolbarIE, SweetIM Toolbar, gbieh.dll, and G-Buster Browser Defense and EMBASSY Trust Suite (wxvault.dll).

The workaround is to disable the plug-in using the Manage AddOn menu in Internet Explorer or to uninstall the crashing product .

Read More Answers.

## Question # 14

Can you please explain does Google Chrome Frame work on 64-bit IE?

### Answer:-

Currently, 64-bit versions of IE are not supported. Estimates put the percentage of 64-bit IE users at less than one percent of all IE sessions. It's worth pointing out that 32-bit IE is the default on 64-bit Windows 7

## Read More Answers.

## Question # 15

Explain how to disable built-in Flash or PDF in Google Chrome Frame?

#### Answer:-

Launch Internet Explorer and navigate to the URL gcf:about:plugins. Find the built-in Flash or PDF plug-in and click Disable. Enterprise administrators can also disable the plug-ins via Group Policy. Read More Answers.

Question # 16

Tell me does Google Chrome Frame autoupdate?

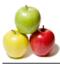

## Answer:-

By default, yes. Google Chrome Frame uses the Google Update automatic updating system to automatically pull down and install all the latest security patches and fixes. 

## Read More Answers.

Copyright © https://globalguideline.com

## **Client Side Scripting Most Popular Interview Topics.**

- 1 : <u>AngularJS Frequently Asked Interview Questions and Answers Guide.</u>
- 2 : Ext JS Frequently Asked Interview Questions and Answers Guide.
- 3 : jQuery Mobile Frequently Asked Interview Questions and Answers Guide.
- 4 : <u>Dojo Frequently Asked Interview Questions and Answers Guide.</u>
- 5 : <u>Sencha Touch Frequently Asked Interview Questions and Answers Guide.</u>
- 6 : <u>JQuery User Interface Frequently Asked Interview Questions and Answers Guide.</u>
- 7 : <u>EXT GWT Frequently Asked Interview Questions and Answers Guide.</u>
- 8 : <u>Prototype Frequently Asked Interview Questions and Answers Guide.</u>
- 9: <u>MooTools Frequently Asked Interview Questions and Answers Guide.</u>
- 10 : Ext Core Frequently Asked Interview Questions and Answers Guide.

## About Global Guideline.

**Global Guideline** is a platform to develop your own skills with thousands of job interview questions and web tutorials for fresher's and experienced candidates. These interview questions and web tutorials will help you strengthen your technical skills, prepare for the interviews and quickly revise the concepts. Global Guideline invite you to unlock your potentials with thousands of <u>Interview</u> <u>Questions with Answers</u> and much more. Learn the most common technologies at Global Guideline. We will help you to explore the resources of the World Wide Web and develop your own skills from the basics to the advanced. Here you will learn anything quite easily and you will really enjoy while learning. Global Guideline will help you to become a professional and Expert, well prepared for the future.

\* This PDF was generated from https://GlobalGuideline.com at November 29th, 2023

\* If any answer or question is incorrect or inappropriate or you have correct answer or you found any problem in this document then don't hesitate feel free and <u>e-mail us</u> we will fix it.

You can follow us on FaceBook for latest Jobs, Updates and other interviews material. <u>www.facebook.com/InterviewQuestionsAnswers</u>

Follow us on Twitter for latest Jobs and interview preparation guides <u>https://twitter.com/InterviewGuide</u>

Best Of Luck.

Global Guideline Team <u>https://GlobalGuideline.com</u> <u>Info@globalguideline.com</u>